How To Update Adobe Flash Player Without Google Chrome >>>CLICK HERE<<<

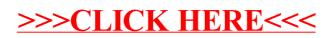